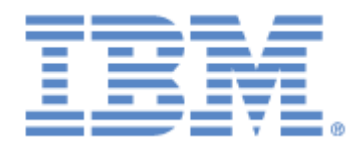

# **IBM® Sterling Connect:Express® UNIX for SWIFTNet**

Localisation des fichiers de travail

**Version 5.3**

### **Copyright**

Cette édition concerne la version 5.3 du produit IBM® Sterling Connect:Express® UNIX for SwiftNet.

#### **Important**

.

Avant d'utiliser le présent document, et le produit associé, prenez connaissance des informations générales figurant à la section « [Remarques»](#page-14-0), à la page [11](#page-14-0)

Licensed Materials - Property of IBM IBM® Sterling Connect:Express® UNIX for SwiftNet © Copyright IBM Corp. 2003, 2011. All Rights Reserved. US Government Users Restricted Rights - Use, duplication or disclosure restricted by GSA ADP Schedule Contract with IBM Corp.

### **TABLE DES MATIERES**

<span id="page-2-0"></span>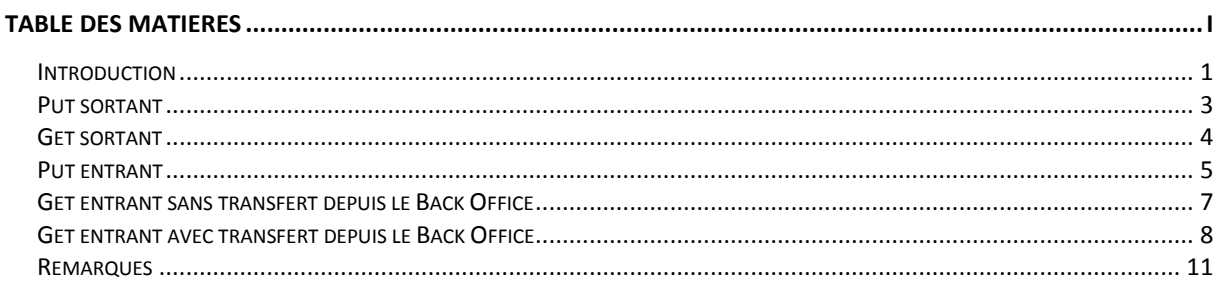

#### Introduction

<span id="page-4-0"></span>Les tableaux ci-dessous permettent de visualiser la durée de vie des fichiers temporaires utilisés par Sterling Connect:Express for SWIFTNet en fonction des différentes étapes de traitement.

Un nom de fichier barré correspond à la suppression de ce fichier (par exemple put 04800018.tmp). Les requêtes Sterling Connect:Express sont indiquées par 04800018 et 04800019 à titre d'exemple. Elles sont présentes dans le fichier RENC des encours de Sterling Connect:Express. Une requête barrée correspond à la purge de cette requête du fichier RENC (par exemple 04800018).

#### Put sortant

<span id="page-6-0"></span>Le fichier reçu du back office (put\_04800018.tmp) par la requête Connect :Express n° 04800018 est émis sur le réseau SWIFTNet. Le back office reçoit un acquittement positif ou négatif (04800018.put.ack ou 04800018.put.nak) par la requête Sterling Connect:Express 0480019.

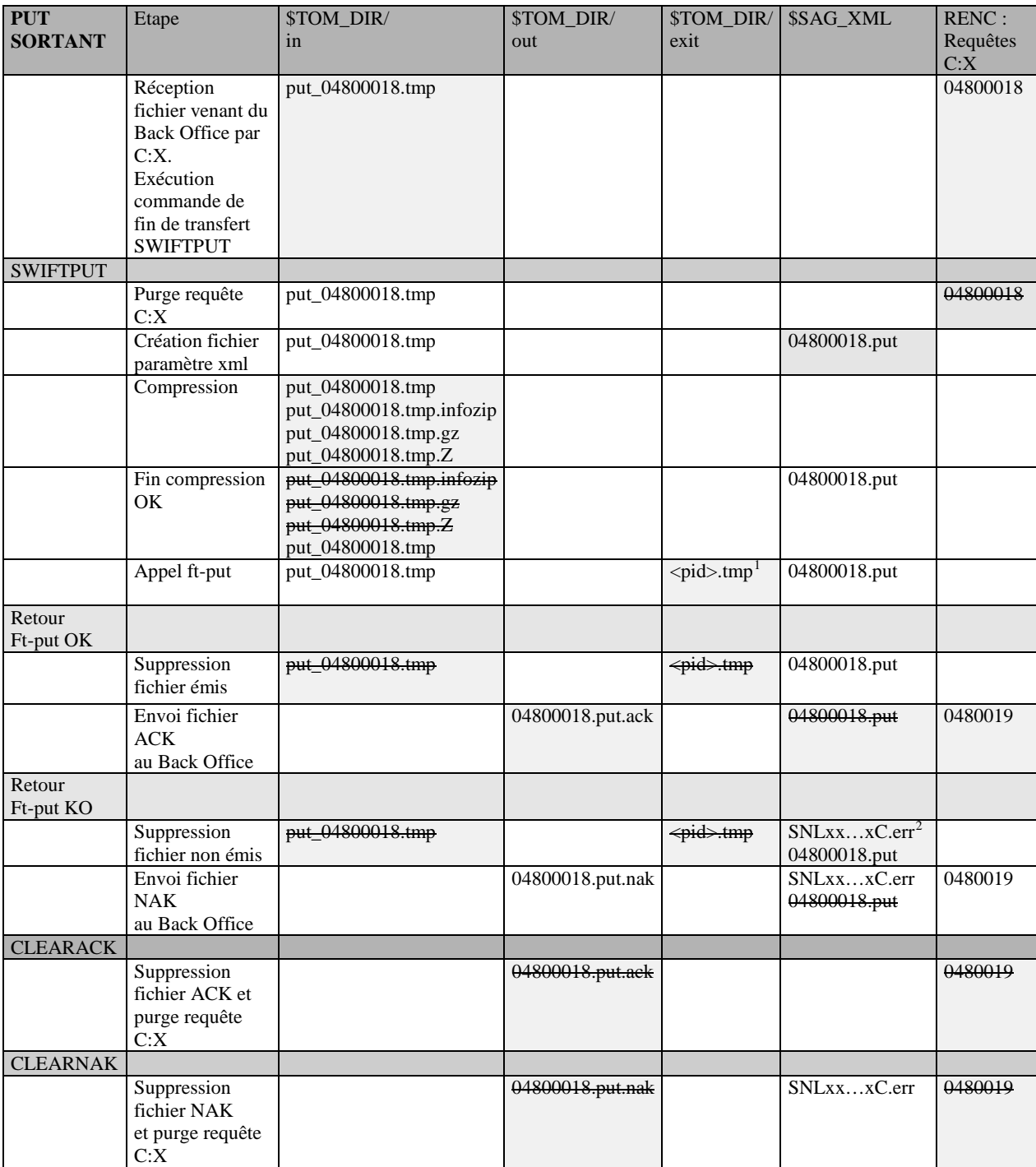

<span id="page-6-2"></span>

<span id="page-6-1"></span><sup>&</sup>lt;sup>1</sup> <pid> est l'identificateur du processus SWIFTPUT en cours d'exécution.<br><sup>2</sup> SNLxx...xC est la référence de transfert SNL en mode client attribuée par la SAG

## Get sortant

<span id="page-7-0"></span>

| <b>GET</b>      | Etape                                  | \$TOM_DIR/   | \$TOM_DIR/           | \$TOM_DIR/                           | \$SAG_XML        | <b>RENC:</b> |
|-----------------|----------------------------------------|--------------|----------------------|--------------------------------------|------------------|--------------|
| <b>SORTANT</b>  |                                        | in           | out                  | exit                                 |                  | Requêtes     |
|                 |                                        |              |                      |                                      |                  | C: X         |
|                 | Réception                              | 04800018.tmp |                      |                                      |                  | 04800018     |
|                 | fichier « dummy »                      |              |                      |                                      |                  |              |
|                 | venant du Back                         |              |                      |                                      |                  |              |
|                 | Office par C:X.<br>Exécution           |              |                      |                                      |                  |              |
|                 | commande de fin de                     |              |                      |                                      |                  |              |
|                 | transfert                              |              |                      |                                      |                  |              |
|                 | <b>SWIFTGET</b>                        |              |                      |                                      |                  |              |
| <b>SWIFTGET</b> |                                        |              |                      |                                      |                  |              |
|                 | Purge requête C:X                      | 04800018.tmp |                      |                                      |                  | 04800018     |
|                 | Création fichier                       | 04800018.tmp |                      |                                      | 04800018.get.par |              |
|                 | paramètre                              |              |                      |                                      |                  |              |
|                 | Suppression                            | 04800018.tmp |                      |                                      |                  |              |
|                 | Fichier dummy reçu                     |              |                      |                                      |                  |              |
|                 | Appel ft-get                           |              |                      | $<$ pid>.tmp <sup>1</sup>            | 04800018.get.par |              |
|                 |                                        |              |                      |                                      |                  |              |
| Retour          |                                        |              |                      |                                      |                  |              |
| Ft-get OK       |                                        |              |                      |                                      |                  |              |
|                 | Suppression fichier<br>de travail .tmp |              | 04800018.get         | <pid>.tmp</pid>                      | 04800018.get.par |              |
|                 | Décompression                          |              | 04800018.get         |                                      | 04800018.get.par |              |
|                 |                                        |              | 04800018.get.infozip |                                      |                  |              |
|                 |                                        |              | 04800018.get.gz      |                                      |                  |              |
|                 |                                        |              | 04800018.get.Z       |                                      |                  |              |
|                 | Fin décompression                      |              | 04800018.get.infozip |                                      | 04800018.get.par |              |
|                 | OK                                     |              | 04800018.get.gz      |                                      |                  |              |
|                 |                                        |              | 04800018.get.Z       |                                      |                  |              |
|                 |                                        |              | 04800018.get         |                                      |                  |              |
|                 | Envoi fichier                          |              | 04800018.get         |                                      | 04800018.get.par | 04800019     |
|                 | au Back Office<br>Suppression fichier  |              | 04800018.get         |                                      | 04800018.get.par | 04800019     |
|                 | de paramètres xml                      |              |                      |                                      |                  |              |
| Retour          |                                        |              |                      |                                      |                  |              |
| Ft-get KO       |                                        |              |                      |                                      |                  |              |
|                 | Suppression fichier                    |              |                      | $\overline{\Leftrightarrow}$ id>.tmp | 04800018.get.par |              |
|                 | de travail .tmp                        |              |                      |                                      | 04800018.get.err |              |
|                 | Suppression fichier                    |              |                      |                                      | 04800018.get.par |              |
|                 | log d'erreur généré                    |              |                      |                                      | 04800018.get.err |              |
|                 | par la SAG                             |              |                      |                                      |                  |              |
|                 | Envoi NAK                              |              | 04800018.get.nak     |                                      | 04800018.get.par | 0480019      |
|                 | au back office                         |              |                      |                                      |                  |              |
|                 | Suppression fichier                    |              | 04800018.get.nak     |                                      | 04800018.get.par | 0480019      |
|                 | de paramètres xml                      |              |                      |                                      |                  |              |
| <b>CLEARFWD</b> | Suppression                            |              | 04800018.get         |                                      |                  | 0480019      |
|                 | fichier transmis au                    |              |                      |                                      |                  |              |
|                 | <b>Back Office</b>                     |              |                      |                                      |                  |              |
|                 | et requête C:X                         |              |                      |                                      |                  |              |
| <b>CLEARNAK</b> |                                        |              |                      |                                      |                  |              |
|                 | Suppression                            |              | 04800018.get.nak     |                                      |                  | 0480019      |
|                 | Fichier NAK                            |              |                      |                                      |                  |              |
|                 | et requête C:X                         |              |                      |                                      |                  |              |

<span id="page-7-1"></span><sup>1 &</sup>lt;pid> est l'identificateur du processus SWIFTGET en cours d'exécution.

#### Put entrant

<span id="page-8-0"></span>

| <b>PUT</b><br><b>ENTRANT</b> | Etape                                  | \$SAG_RECV/<br>ResponderSdir/           | \$TOM_D<br>IR/ | \$TOM_D<br>IR/ | \$SAG_XML                                    | RENC:<br>Requêtes |
|------------------------------|----------------------------------------|-----------------------------------------|----------------|----------------|----------------------------------------------|-------------------|
|                              |                                        | RequestorSdir                           | out            | exit           |                                              | $\rm C{:}X$       |
|                              | Réception                              | $\leq$ FileName>.SNLxxxxS <sup>12</sup> |                |                | <filename>.SNL</filename>                    |                   |
|                              | fichier                                |                                         |                |                | xxxxS_putini.p                               |                   |
|                              | venant du réseau                       |                                         |                |                | ar                                           |                   |
|                              | SWIFTNet.                              |                                         |                |                | <filename>.SNL</filename>                    |                   |
|                              | Exécution de<br><b>SWIFTFWD</b>        |                                         |                |                | xxxxS_putend.                                |                   |
| <b>SWIFTFWD</b>              |                                        |                                         |                |                | par                                          |                   |
| Paramètres :                 |                                        |                                         |                |                |                                              |                   |
| $-a17$                       |                                        |                                         |                |                |                                              |                   |
| <filename>.SN</filename>     |                                        |                                         |                |                |                                              |                   |
| LxxxxxxS_p                   |                                        |                                         |                |                |                                              |                   |
| utend.par                    |                                        |                                         |                |                |                                              |                   |
|                              | Supression du<br>fichier paramètre     |                                         |                |                | <filename>.SNL<br/>xxxxS_putini.p</filename> |                   |
|                              | généré par la SAG                      |                                         |                |                | ar                                           |                   |
|                              | lors de LTA-Putinit                    |                                         |                |                | <filename>.SNL</filename>                    |                   |
|                              |                                        |                                         |                |                | xxxxS_putend.                                |                   |
|                              |                                        |                                         |                |                | par                                          |                   |
|                              | Renommage du                           | <filename>.SNLxxxxS</filename>          |                |                | <filename>.SNL</filename>                    |                   |
|                              | fichier reçu (Il reste                 | renommé en                              |                |                | xxxxS_putend.                                |                   |
|                              | dans \$SAG_RECV)<br>Renommage du       | SNLxxxxS<br>SNLxxxxS                    |                |                | par<br><filename>.SNL</filename>             |                   |
|                              | fichier paramètre du                   |                                         |                |                | xxxxS_putend.                                |                   |
|                              | répertoire                             | SNLxxxxS.par                            |                |                | par                                          |                   |
|                              | SAG_XML vers le                        |                                         |                |                |                                              |                   |
|                              | répertoire                             |                                         |                |                |                                              |                   |
|                              | SAG_RCV afin de                        |                                         |                |                |                                              |                   |
|                              | permettre les retries<br>en forwarding |                                         |                |                |                                              |                   |
|                              | Décompression du                       | SNLxxxxS                                |                |                |                                              |                   |
|                              | Fichier reçu                           | SNLxxxxS.infozip <sup>3</sup>           |                |                |                                              |                   |
|                              |                                        | SNLxxxxS.gz                             |                |                |                                              |                   |
|                              |                                        | SNLxxxxS.Z                              |                |                |                                              |                   |
|                              |                                        |                                         |                |                |                                              |                   |
|                              | Fin décompression                      | SNLxxxxS.par<br>SNLxxxxS.infozip        |                |                |                                              |                   |
|                              | OK                                     | SNLxxxxS.gz                             |                |                |                                              |                   |
|                              |                                        | SNLxxxxS.Z                              |                |                |                                              |                   |
|                              |                                        | SNLxxxxS                                |                |                |                                              |                   |
|                              |                                        |                                         |                |                |                                              |                   |
|                              |                                        | SNLxxxxS.par<br>SNLxxxxS                |                |                |                                              |                   |
|                              | Envoi fichier reçu<br>au Back Office   | SNLxxxxS.par                            |                |                |                                              | 0480018           |
|                              | (fichier symbolique                    |                                         |                |                |                                              |                   |
|                              | SWIFTFWD)                              |                                         |                |                |                                              |                   |
| Retour requête<br>CX OK      |                                        |                                         |                |                |                                              |                   |
|                              | idem                                   | SNLxxxxS                                |                |                |                                              | 0480018           |
|                              |                                        | SNLxxxxS.par                            |                |                |                                              |                   |
| Retour requête<br>CX pas OK  |                                        |                                         |                |                |                                              |                   |
|                              | Le fichier paramètre                   | SNLxxxxS                                |                |                |                                              | 0480018           |
|                              | par est renommé en                     | SNLxxxxS.par                            |                |                |                                              |                   |

<span id="page-8-1"></span><sup>1 &</sup>lt;FileName> est le nom simple de fichier tel qu'il apparaît dans le tag <FileName> du fichier paramètre<br><sup>2</sup> SNLxxx…xS est la référence de transfert SNL en mode serveur attribuée par la SAG.

<span id="page-8-2"></span>

<span id="page-8-3"></span><sup>3</sup> Suivant le mode de compression, les fichiers de travail sont affixés par .infozip (InfoZip), gz (gzip) ou .Z (compress).

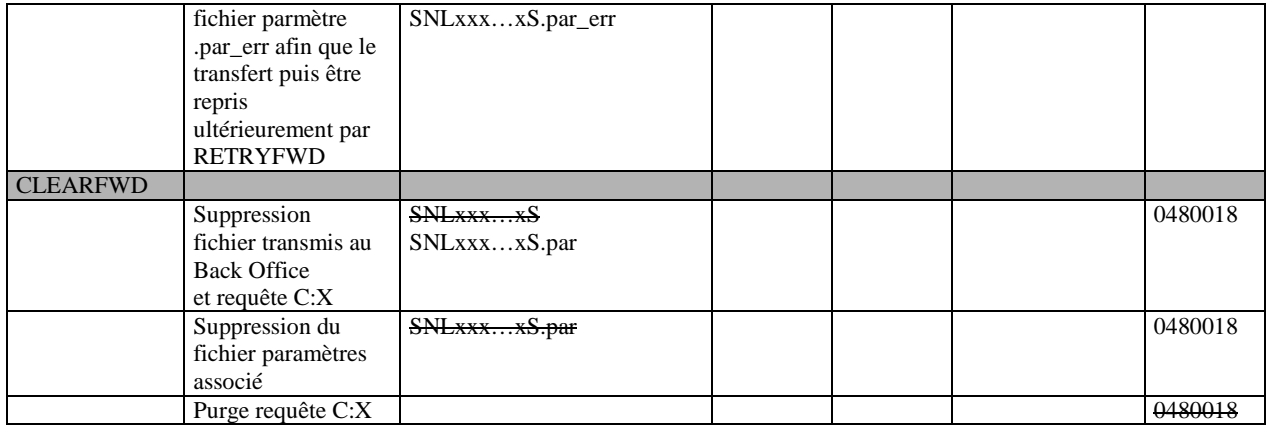

## Get entrant sans transfert depuis le Back Office

<span id="page-10-0"></span>Le fichier demandé est présent dans un répertoire de téléchargement de la SAG.

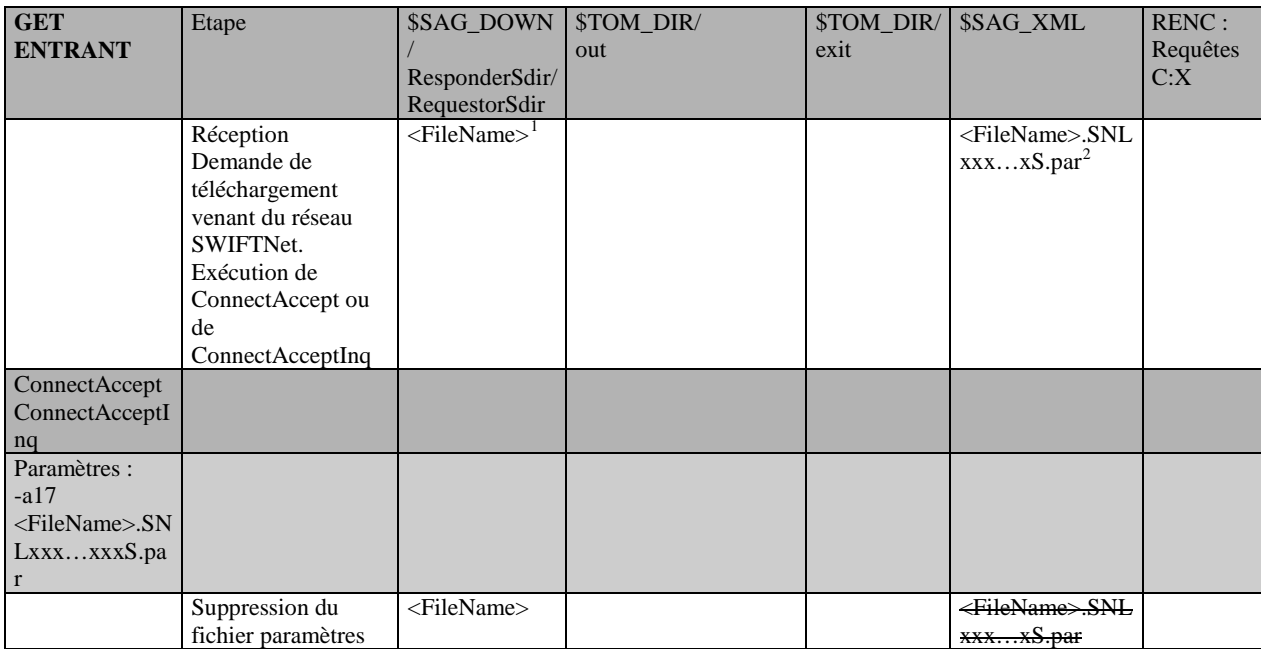

<span id="page-10-1"></span><sup>&</sup>lt;sup>1</sup> <FileName> est le nom simple de fichier tel qu'il apparaît dans le tag <FileName> du fichier paramètre. (Le Requestor télécharge le fichier \$SAG\_DOWN/ResponderSubdir/RequestorSubdir/<FileName>).

<span id="page-10-2"></span><sup>&</sup>lt;sup>2</sup> SNLxxx...xS est la référence de transfert SNL en mode serveur attribuée par la SAG.

## Get entrant avec transfert depuis le Back Office

<span id="page-11-0"></span>Ce cas se produit lorsque le fichier n'est pas présent dans les répertoires de téléchargement de la SAG ou lorsque le fichier est présent et que le transfert depuis le Back Office est forcé par un AccessMode à f ou F dans la White liste.

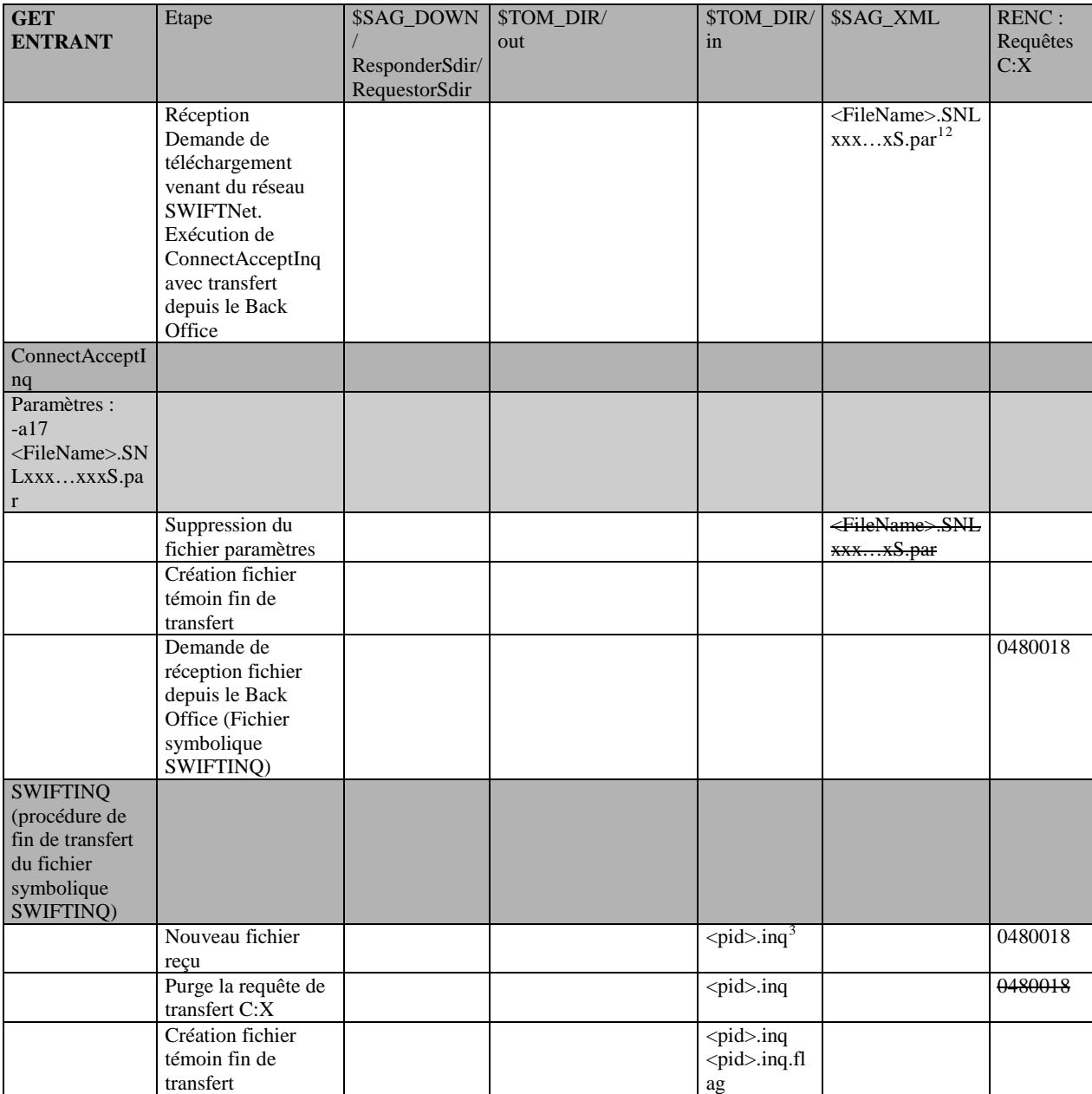

<span id="page-11-1"></span><sup>1 &</sup>lt;FileName> est le nom simple de fichier tel qu'il apparaît dans le tag <FileName> du fichier paramètre. (Le Requestor télécharge le fichier \$SAG\_DOWN/ResponderSubdir/RequestorSubdir/<FileName>).

<span id="page-11-2"></span><sup>&</sup>lt;sup>2</sup> SNLxxx…xS est la référence de transfert SNL en mode serveur attribuée par la SAG.<br><sup>3</sup> <pid> est l'identificateur du processus ConnectAcceptInq en cours d'exécution.

<span id="page-11-3"></span>

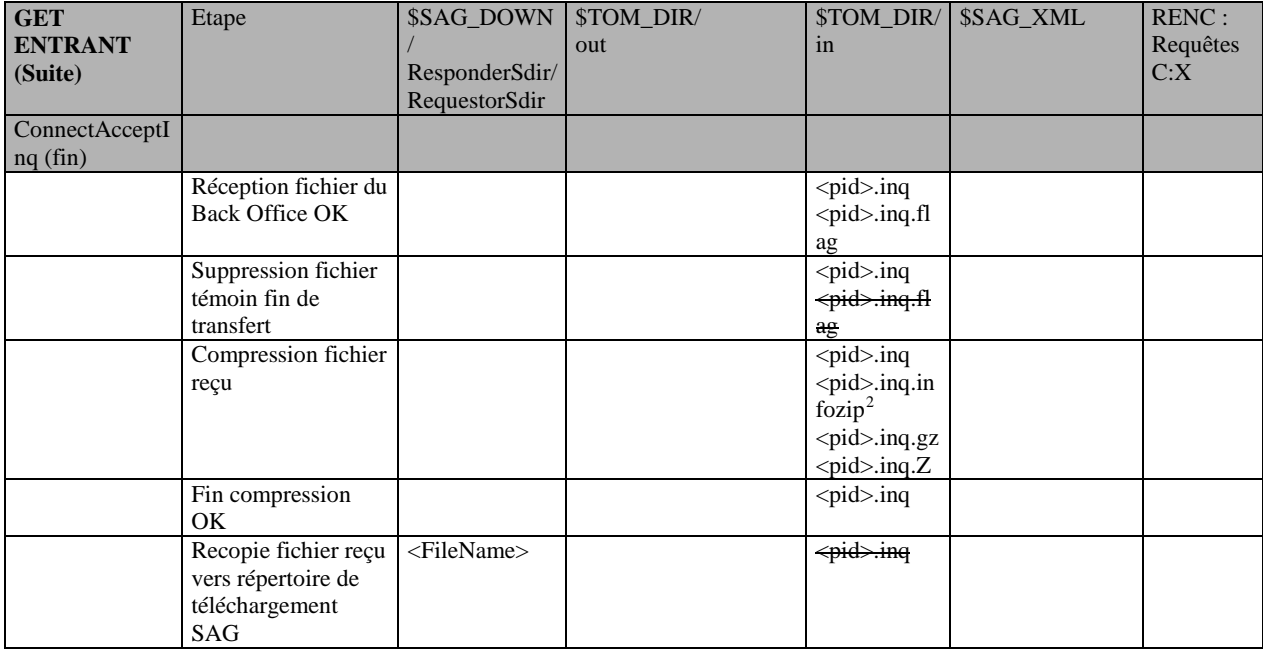

<span id="page-12-0"></span><sup>2.</sup> Vuivant le mode de compression, les fichiers de travail sont suffixés par .infozip (InfoZip), gz (gzip) ou .Z (compress).

#### Remarques

<span id="page-14-0"></span>Ce document peut contenir des informations ou des références concernant certains produits, logiciels ou services non annoncés dans ce pays. Cela ne signifie cependant pas qu'ils y seront annoncés. Pour plus de détails, pour toute demande d'ordre technique, ou pour obtenir des exemplaires de documents IBM, référez vous aux document s d'annonce disponibles dans votre pays, ou adressez vous à votre partenaire commercial. Toute référence à un produit, logiciel ou service IBM n'implique pas que seul ce produit, logiciel ou service puisse être utilisé. Toute autre élément fonctionnellement équivalent peut être utilisé, s'il n'enfreint aucun droit d'IBM. Il est de la responsabilité de l'utilisateur d'évaluer et de vérifier lui-même les installations et applications réalisées avec ces produits, logiciels ou services non expressément référencés par IBM.

IBM peut détenir des brevets ou des demandes de brevet couvrant des produits mentionnés dans le présent document. La remise de ce document ne vous donne aucun droit de licence sur ces brevets ou demandes de brevet. Si vous désirez recevoir des informations concernant l'acquisition de licences, veuillez en faire la demande par écrit à :

IBM EMEA Director of Licensing IBM Europe Middle East Africa Tour Descartes 92066 Paris La Défense Cedex 50 France

Les informations sur les licences concernant les produits utilisant un jeu de caractères double octet peuvent être obtenues par écrit à l'adresse suivante :

Intellectual Property Licensing Legal and Intellectual Property Law IBM Japan Ltd. 1623-14, Shimotsuruma, Yamato-shi Kanagawa 242-8502 Japan

**Le paragraphe suivant ne s'applique ni au Royaume-Uni, ni dans aucun pays dans lequel il serait contraire aux lois locales:** LE PRESENT DOCUMENT EST LIVRE EN L'ETAT SANS AUCUNE GARANTIE EXPLICITE OU IMPLICITE .IBM DECLINE NOTAMMENT TOUTE RESPONSABILITE RELATIVE A CES INFORMATIONS EN CAS DE CONTREFACON AINSI QU'EN CAS DE DEFAUT D'APTITUDE A L'EXECUTION D'UN TRAVAIL DONNE. Certaines juridictions n'autorisent pas l'exclusion des garanties implicites, auquel cas l'exclusion ci-dessus ne vous sera pas applicable.

Le présent document peut contenir des inexactitudes ou des coquilles. Il est mis à jour périodiquement. Chaque nouvelle édition inclut des mises à jour. IBM peut modifier sans préavis les produits et logiciels décrits dans e document.

Les références à des sites Web non IBM sont fournies à titre d'information uniquement, et n'impliquent en aucun cas une adhésion aux données qu'ils contiennent. Les éléments figurant sur ces sites Web ne font pas partie des éléments du présent produit IBM et l'utilisation de ces sites relève de votre seule responsabilité.

IBM pourra utiliser ou diffuser, de toute manière qu'elle jugera appropriée et sans aucune obligation de sa part, toute ou partie des informations qui lui seront fournies.

Les licenciés souhaitant obtenir des informations permettant : (i) l'échange des données entre les logiciels créés de façon indépendante et d'autres logiciels (dont celui-ci), et (ii) l'utilisation mutuelle des données ainsi échangées, doivent adresser leur demande à :

IBM Corporation J46A/G4 555 Bailey Avenue San Jose, CA\_\_95141-1003 U.S.A.

Ces informations peuvent être soumises à des conditions particulières, prévoyant notamment le paiement d'une redevance.

Le logiciel sous licence décrit dans ce document et tous les éléments sous licence disponibles s'y rapportant sont fournis par IBM conformément aux dispositions de l'ICA, des Conditions Internationales d'utilisation des logiciels IBM ou de tout autre accord équivalent.

Toutes les mesures de performance rapportées dans ce document ont été effectués dans des environnements particuliers. Pour cette raison, les résultats obtenus dans des environnements opérationnels peuvent varier significativement. Certaines mesures ont été prises sur des systèmes en développement, et il n'y a aucune garantie que les performances seraient les même sur un système disponible sur le marché. De plus, certaines mesures peuvent être le résultat d'extrapolations. Les résultats réels peuvent être différents. Les lecteurs de ce document sont invités à vérifier la validité des information par rapport à leur environnement spécifique.

Les informations concernant des produits non IBM ont été obtenues auprès des fournisseurs de ces produits, par l'intermédiaire d'annonces publiques ou via d'autres sources disponibles. IBM n'a pas testé ces produit et ne peut pas confirmer l'exactitude de leurs performances ni leur compatibilité. Elle ne peut recevoir aucune réclamation concernant des produits non IBM. Toute question concernant des produits non IBM doit être adressée aux fournisseurs de ces produits.

Toute déclaration en rapport avec des projets futurs d'IBM est sujet à changement ou annulation sans préavis, et représente seulement des buts et des objectifs.

Les informations fournies par ce document sont susceptibles d'être modifiées avant que les produits ne deviennent eux-mêmes disponibles. Le présent document peut contenir des exemples de données et de rapport utilisés couramment dans l'environnement professionnel. Ces exemples mentionnent des noms fictifs de personnes, de sociétés, de marques ou de produits à des fins illustratives ou explicatives uniquement. Toute ressemblance avec des noms de personnes, de sociétés ou des données réelles seraient purement fortuites.

#### LiCENCE COPYRIGHT:

Ce document fournit des exemples de programmes applicatifs en langage source, qui illustrent les techniques de programmation sur différentes plates formes opérationnelles. Vous pouvez copier, modifier et distribuer librement ces exemples de programmes sous n'importe quelle forme, dans le but de développer, utiliser, vendre ou distribuer des programmes d'application conformes aux interfaces de programmation applicatives de la plate forme pour laquelle l'exemple a été écrit. Ces exemples n'ont pas été testés entièrement, dans toutes les cas. Pour cette raison, IBM ne peut pas garantir ou supposer la fiabilité, l'efficacité ou le bon fonctionnement de ces programmes. Les exemples de programmes sont fournis « en l'état », sans aucune garantie. IBM ne sera pas responsable des dommages que pourrait occasionner votre utilisation de ces programmes.

Toute copie ou partie de ces exemples de programme, tout programme qui pourrait en issu, doit inclure le copyright qui suit :

© IBM 2010. Portions of this code are derived from IBM Corp. Sample Programs. © Copyright IBM Corp. 2010.

Si vous visionnez une copie électronique de ce document, les photographies et illustrations en couleur peuvent ne pas être visibles.

#### **Marques**

IBM, le logo IBM, et ibm.com sont des marques ou des marques enregistrées de International Business Machines Corp., enregistrées dans de nombreuses juridictions dans le monde. Les noms des autres produits et services peuvent être des marques d'IBM ou d'autres Sociétés. La liste des marques IBM est accessible sur le site Web à la page "Copyright and trademark information" de www.ibm.com/legal/copytrade.shtml.

Adobe, le logo Adobe, PostScript, et le logo PostScript logo sont des marques ou des marques enregistrées de Adobe Systems Incorporated aux Etats Unis, et/ou dans certains autres pays..

IT Infrastructure Library est une marque enregistrée de Central Computer and Telecommunications Agency qui fait partie de Office of Government Commerce.

Intel, le logo Intel, Intel Inside, le logo Intel Inside, Intel Centrino,le logo Intel Centrino, Celeron, Intel Xeon, Intel SpeedStep, Itanium, et Pentium sont des marques ou des marques enregistrées de Intel Corporation ou de ses filiales aux Etats Unis, et dans certains autres pays.

Linux est une marque enregistrée de Linus Torvalds aux Etats Unis, et/ou dans certains autres pays.

Microsoft, Windows, Windows NT, et le logo Windows sont des marques de Microsoft Corporation aux Etats Unis, et/ou dans certains autres pays.

ITIL est une marque enregistrée et une marque communautaire enregistrée de Office of Government Commerce, et est enregistré par U.S. Patent and Trademark Office.

UNIX est une marque enregistrée de The Open Group aux Etats Unis, et dans certains autres pays.

Java et toutes les marques et logos incluant java sont des marques ou des marques enregistrées d' Oracle et/ou de ses filiales.

Cell Broadband Engine est une marque de Sony Computer Entertainment, Inc. aux Etats Unis, et/ou dans certains autres pays, et est utilisée sous licence.

Linear Tape-Open, LTO, le logo LTO, Ultrium et le logo Ultrium sont des marques de HP, IBM Corp. et Quantum aux Etats Unis, et dans certains autres pays..

Connect:Express®, Connect Control Center®, Connect:Direct®, Connect:Enterprise, Gentran®, Gentran:Basic®, Gentran:Control®, Gentran:Director®, Gentran:Plus®, Gentran:Realtime®, Gentran:Server®, Gentran:Viewpoint®, Sterling Commerce™, Sterling Information Broker®, et Sterling Integrator® sont des marques ou des marques enregistrées de Sterling Commerce, Inc., an IBM Company.

Les autres noms de Société, produit et service peuvent appartenir à des tiers.